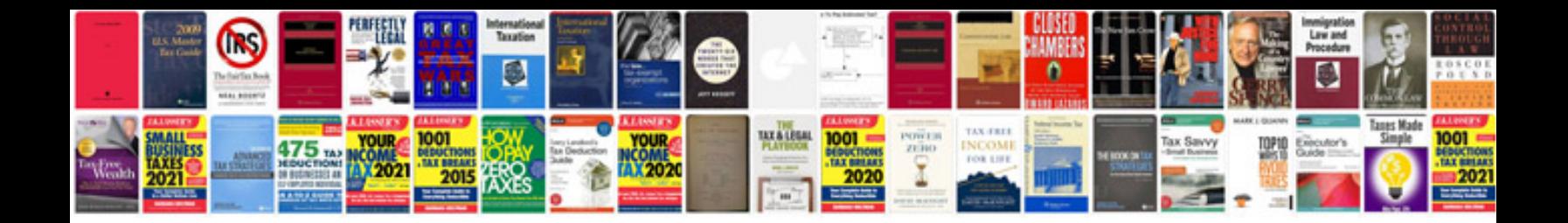

Honda cr85 service manualpdf

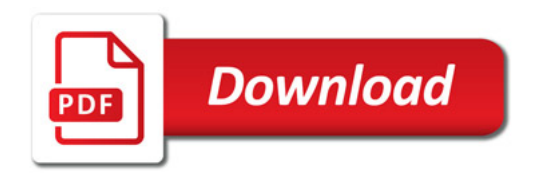

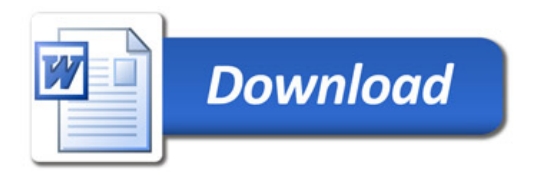